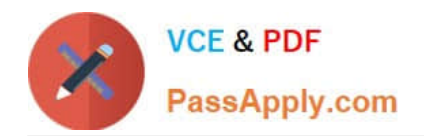

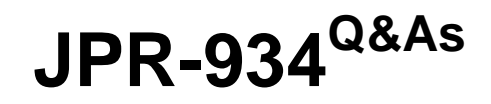

Security, Expert (JNCIE-SEC)

# **Pass Juniper JPR-934 Exam with 100% Guarantee**

Free Download Real Questions & Answers **PDF** and **VCE** file from:

**https://www.passapply.com/jpr-934.html**

100% Passing Guarantee 100% Money Back Assurance

Following Questions and Answers are all new published by Juniper Official Exam Center

**C** Instant Download After Purchase

**83 100% Money Back Guarantee** 

- 365 Days Free Update
- 800,000+ Satisfied Customers  $\epsilon$  or

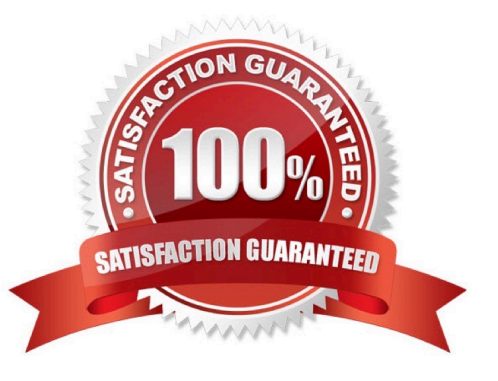

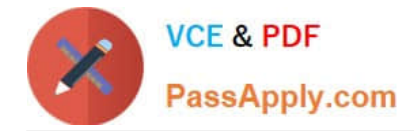

## **QUESTION 1**

The ABC.com network consists of a single Active Directory domain named ABC.com. All servers on the ABC.com network run Windows Server.

ABC.com has a main office in Chicago and a branch office in Miami. The two offices are configured as Active Directory sites and are connected by a 56Kbps WAN link which is available only during office hours.

The Miami site contains a domain controller named ABC-DC02.

A ABC.com user named Andy Reid works in the Miami office. One morning Andy Reid complains that the response times on the WAN link is slow. You then investigate the problem and discover that the problem is due to Active **Directory** 

replication activity.

How can you reduce the traffic going over the WAN connection?

A. By moving the computer object for ABC-DC02 to the Active Directory site for the Chicago office.

- B. By configuring ABC-DC02 as a DNS server.
- C. By having the replication interval decreased on the site link between the two sites.
- D. By having the replication interval increased on the site link between the two sites.

E. By removing the Global Catalog from ABC-DC02 and enabling universal group membership in the Miami office.

Correct Answer: D

#### **QUESTION 2**

The only protocol used by your network is TCP/IP, despite the fact that workstations in the organization do not have access to the Internet. A user has been accessing files on server on your network and now wants to connect to a Web server

that is used as part of the company\\'s intranet. The user enters the URL of the Web site into Internet Explorer.

Which of the following servers will be used to provide information needed to connect to the Web server?

- A. DHCP server
- B. DNS server
- C. WINS server
- D. File server
- Correct Answer: B

#### **QUESTION 3**

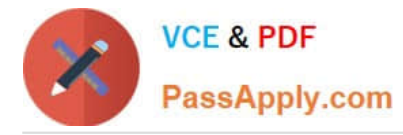

You are working for an administrator for ABC.com. The ABC.com network consists of a single Active Directory domain named ABC.com. All the servers on the network run Windows Server servers.

You have configured four servers in a network load balancing cluster. You need to enable the cluster in unicast mode although each server only has one network card. After your configuration, the NLB cluster has successfully converged.

You discover that you can optimize the use of the cluster by moving a specific application to each node of the cluster. However for this application to execute, all the nodes of the cluster must be configured by a Network Load Balancing Port

Rule.

When you open Network Load Balancing Manager on one of the NLB nodes, you receive a message saying that Network Load Balancing Manager is unable to see the other nodes in the cluster.

How can you add a port rule to the cluster nodes?

- A. By opening Network Load Balancing Manager on a different host.
- B. By creating an additional virtual IP address on the cluster.
- C. By modifying the Network Connection Properties on every host.
- D. By removing each host from the cluster before creating the port rule.

Correct Answer: C

### **QUESTION 4**

You have just installed the DHCP service on a stand-alone Windows Server system. You place the server on one of the subnets. You soon discover that clients are not leasing an IP address from the server. You open the DHCP console and

see that the DHCP service is not started.

What should you do?

- A. Reinstall the DHCP service.
- B. Add the DHCP server to the domain.
- C. Authorize the DHCP server.
- D. Check the system event log to find any clues as to why the service will not start.

Correct Answer: D

#### **QUESTION 5**

You are setting up a procedure to keep documents exchanged between members of the R and D department secret. They will be sending these documents across the Internet to each other. Which PKI process will you need to employ to achieve this?

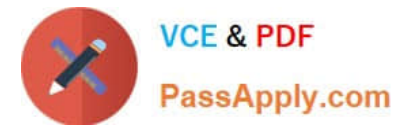

- A. Confidentiality
- B. Non-repudiation
- C. Authentication
- D. Data Integrity
- Correct Answer: A

[JPR-934 PDF Dumps](https://www.passapply.com/jpr-934.html) [JPR-934 Study Guide](https://www.passapply.com/jpr-934.html) [JPR-934 Exam Questions](https://www.passapply.com/jpr-934.html)